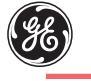

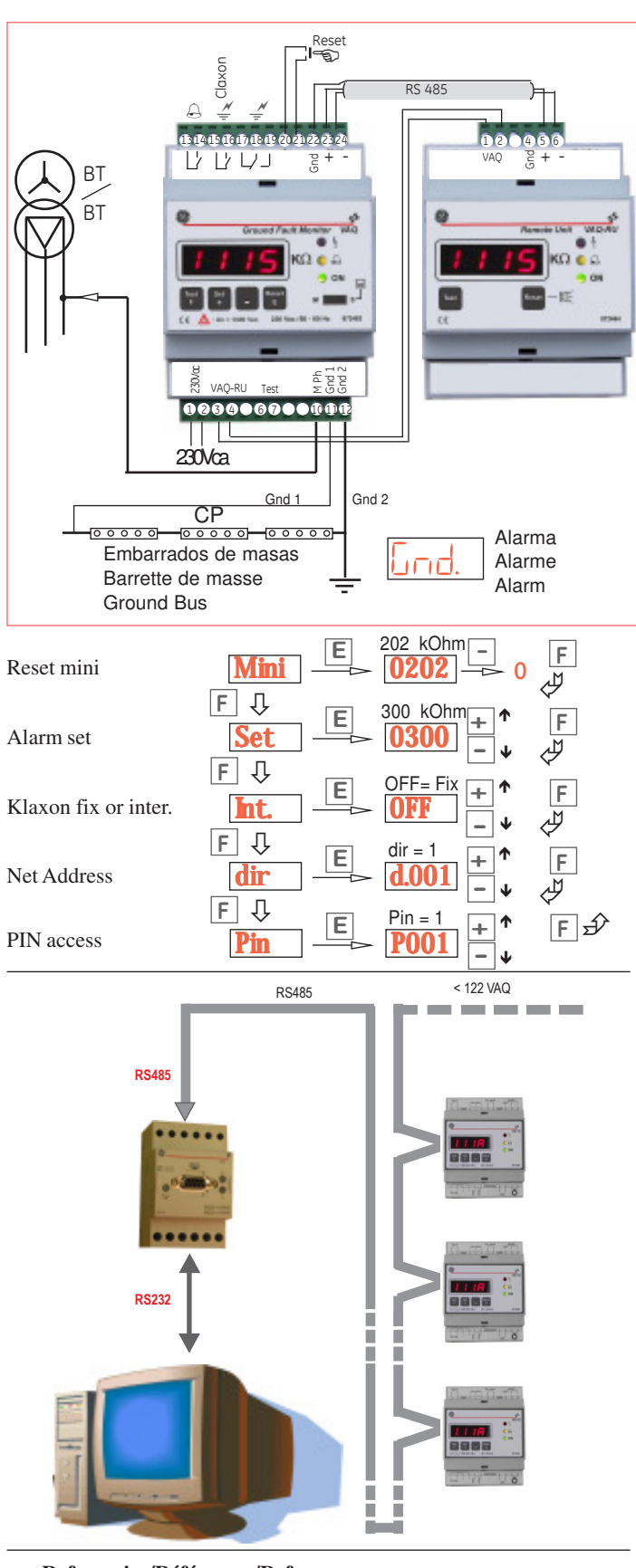

VAQ 230V **872690** VAQ-RU (Remote Unit) **872699** VAQ Soft **872749** Kit **872228 Referencias/Références/References**

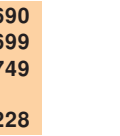

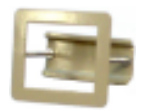

# g *VAQ D 62 Plus* **Monitor de aislamiento VAQ y Repetidor Remote Unit VAQ-RU**

El Monitor VAQ es un vigilante de aislamiento especialmente adaptado a las necesidades de medios hospitalarios, quirófanos, UVIs, etc.

Realiza la medida del aislamiento inyectando una pequeña señal en cualquier fase a la salida del transformador de aislamiento que alimenta la zona vigilada y muestra en pantalla el valor en KOhm del aislamiento. El mínimo valor leido queda memorizado pudiendo ser consultado y borrado.

El valor para el disparo de la alarma puede programarse entre 50 y 500 kOhm con pasos de 1kOhm, quedando protegido mediante un PIN de acceso, y puede consultarse en cualquier momento pulsando SET.

El pulsador Test del Monitor y del Repetidor permiten verificar el correcto funcionamiento de todo el sistema, en ese momento la pantalla muestra mensaje ``Test´´.

La prealarma se activa cuando el aislamiento cae al doble del valor programado para la alarma, se enciende el Led amarillo y se cierra el contacto 13/14.

Si el aislamiento cae hasta el valor programado, se enciende el Led rojo, se activa el contacto de alarma 17/18/19 (de seguridad positiva), y el contacto intermitente 15/16 que permite activar un claxon externo. El claxon puede anularse pulsando RESET, pero los pilotos rojo y amarillo continuarán fijos y la pantalla mostrará el valor de la falta hasta que haya desaparecido y sea pulsado el RESET local o remoto (bornes20/ 21).

Tambien vigila el conexionado al conductor de protección de las masas a tierra, si éste se corta, produce una alarma y la pantalla muestra el mensaje ``Gnd´´, o sea en opcion, puede vigilar a la temperatura del transformador (umbral: 160°).

El VAQ dispone de un puerto RS485 que le permite conectarse con el repetidor de alarmas VAQ-RU que, instalado dentro del quirófano o en el control de enfermería, permite recepcionar permanentemente el valor del aislamiento, las alarmas acústica (incorpora un zumbador intermitente) y luminosas, así como su reseteo y Test de funcionamiento de todo el sistema. Cualquier defecto de funcionamiento del Monitor provoca la desconexión del Repetidor.

 Pueden formar una red de hasta 122 parejas de monitores y repetidores y comunicarse con un ordenador que, con el programa VAQ Soft permite la supervisión de todo el conjunto, modificar los parámetros, visualizar la evolución de las fugas y guardar un histórico de cada una de las salas vigiladas. **Programación**

Los valores programados pueden consultarse pulsando SET, se entra en cada función mostrada en pantalla pulsando E y se pasa a la siguiente pulsando F. Programación

De fábrica se suministra con el valor ajustado al mínimo SET=50kOhm. Los valores programados quedan protegidos mediante un Pin de acceso modificable, que de origen es: 1.

Para modificar el programa, se procede como sigue:

Pulsando «+» y «-» durante 2 segundos, la pantalla nos pide el Pin de acceso, que de fábrica Pin = 1. El pin se valida pulsando E:

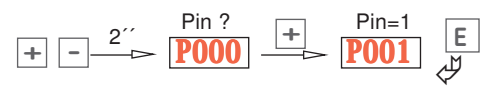

Al pulsar E, la primera función que muestra la pantalla es el mínimo valor memorizado, que puede borrarse pulsando -

Pulsando F van apareciendo el resto de las funciones que pueden modificarse pulsando + y - hasta el valor deseado.

La función dir es para el direccionado del Monitor, necesario cuando está conectado a una red de comunicación con un ordenador, en este caso, el selector del Monitor debe ponerse en posición ``Ordenador´´, y direccionar su repetidor, que ha de tener la misma dirección que la del monitor.

Para ajustar el valor de la dirección del Repetidor, es necesario pulsar al mismo tiempo sus teclas T y R durante dos segundos, entonces aparece la pantalla dir:

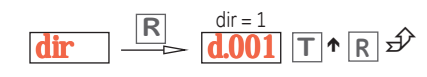

## **Conexionado**

La señal se inyecta en cualquier fase del secundario del transformador de aislamiento, y recorre toda la instalación. Cualquier derivación cierra el circuito siendo leida por el Monitor, que tambien transmite esta información al Repetidor.

**Características: VAQ Tensión de la red vigilada\* < 230 / 400 Vca Máxima señal inyectada 24Vcc/0,24 mA cc. Valor de ajuste de la alarma de 50 a 500 kOhm ± 10% Temporización de la alarma** < 3 seg.<br>
Impedancia nominal 100 kOhm **Impedancia** nominal **Rigidez dieléctrica 50Hz 1 min. 4kV Conforme a: UNE EN793, EN60601/1-2**

**Alimentación Ue\* 230 ± 15%, 50/60Hz/3VA UNE 20460-7-710, NFC 15211 UNE 20615-78/20615-80/20615-85**

**Temperatura de funcionamiento -10ºC a +55ºC**

**Ancho: 4 módulos**

# **Controleur Permanent d'Isolement VAQ et son répéteur VAQ-RU**

Le relais VAQ est un contrôleur d'isolement spécialement adapté aux nécessités des milieux hospitaliers, de salles d'opération, UVIs, etc.

Installé en aval du transformateur d'isolement qui alimente la zone surveillée, le VAQ injecte un signal entre une phase et le conducteur de terre.

L'écran montre de façon permanente la valeur de l'isolement de la zone alimentée par le transformateur. La valeur minimale mesurée est mémorisée et il est possible de consulter ce registre afin d'ajuster le seuil avec un maximum de sensibilité (fonction "minimètre"). La valeur de déclenchement de l'alarme peut être programmée entre 50 et 500 kOhm par pas de 1kOhm. La valeur programmée est protégée au moyen d'un PIN d'accès, et peut être consultée à tout moment en appuyant sur la touche SET.

Le bouton Essai permet de vérifier le fonctionnement correct en simulant la présence d'une fuite.

La pré alarme est activée lorsque l'isolement tombe au double de la valeur programmée pour l'alarme, la Led jaune s'allume et le contact 13/14 se ferme.

Si l'isolement tombe jusqu'à la valeur programmée ou bien si la mesure de température du transformateur excède 160°, la Led rouge s'allume. Le contact d'alarme 17/18/19 (à sécurité positive) est activé ainsi que le contact intermittent 15/16 qui permet de commander un klaxon externe. Le klaxon peut être désactivé en appuyant la touche RESET, mais les voyants rouge et jaune resteront allumés jusqu'à ce qu'il y ait une nouvelle action sur le bouton RESET local ou distant (bornes 20/21) et disparition du défaut.

Le VAQ dispose d'un port RS485 qui lui permet d'être relié avec un répétiteur d'alarmes VAQ-RU qui, installé à distance (ex.: salle d'infirmières...), permet de réceptionner de façon permanente la valeur de l'isolement, les alarmes acoustiques (il comporte un buzzer intégré) et lumineuses, ainsi que les fonctions Reset et Essai de fonctionnement de tout le système.

Le VAQ peut également former un réseau de 122 couples de moniteurs et répétiteurs puis communiquer avec un ordinateur. Notre programme VAQSoft permet la supervision de l'ensemble, la modification des paramètres, la visualisation de l'évolution des fuites et le stockage de l'historique de chacun des réseaux surveillés.

### **Programmation**

En sortie d'usine, le relais est pré réglé à la valeur SEt=50kOhm. Les valeurs programmées restent protégées par un code "Pin" d'accès modifiable, celui-ci étant à l'origine : 0 0 1

Pour faire une nouvelle programmation, il faut procéder comme suit :

En appuyant sur «+» et «-» pendant 2 secondes, l'écran demande le " Pin " d'accès, qui est en usine à Pin = 0. Le Pin est validé en appuyant E :

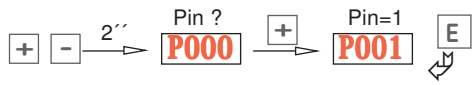

En appuyant sur E, la première fonction qui apparait est le réglage du mini d"impédance, mémoire pouvant ^étre remise à zéro en appuyant sur «-».

En appuyant sur F, les autres fonctions défilent et peuvent être modifiées en appuyant sur «+» ou «-».

La fonction "dir" sert à l'adressage du relais qui est nécessaire lorsque celui- ci est connecté à un calculateur PC à partir duquel, grâce à notre programme VAQSoft, il est possible de gérer 122 relais. L"interrupteur de face avant doit être positionné sur le symbole PC. En cas de fonctionnement avec un répéteur VAQ-RU, il faut positionner l"interrupteur sur «Slave».Pour régler l"adressage du répéteur, appuyer en meêm temps sur les touches T et R. L"adresse doit être identique au VAQ correspondant:

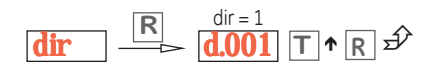

## **Câblage**

Bornes embrochables pour câbles de 2,5 mm2 A partir de 5 mètres, il est conseillé de raccorder les tores avec un câble blindé et une résistance totale < 30 Ohm

# **Caracteristiques Tension du réseau surveillé < 230 / 400 Vca Signal injecté 24Vcc/ 0,24** marches **24Vcc/ 0,24 Impédance nominal** 100 M<br>Consommation 3 VA **Consommation 3 VA Temps de réponse<br>Réglage de l'alarme Réglage de l'alarme de 50 à 500 KOhm ± 10% Rigidité diélectrique Capacité des contacts6A, 250V Indice de protection IP42**

**Boitier Modulaire 4 mod.**  $Temp.$  de fonctionnement

## **Insulation Monitor VAQ and remote unit VAQ RU**

Relay VAQ is an insulation monitor especially adapted to the needs for the hospital mediums, operating rooms, UVIs, etc.

Installed downstream from the transformer of insulation which feeds the supervised area, the VAQ injects a signal between a phase and the driver of ground.

The screen shows in a permanent way the value of the insulation of the area supplied with the transformer. The measured minimal value is memorized and it is possible to consult this register in order to adjust the threshold with a maximum of sensitivity (function "minimeter"). The value of release of alarm can be programmed between 50 and 500 kOhm per step of 1kOhm. The programmed value is protected by means of a PINE from access, and can be consulted constantly while pressing on the key SET.

The Test button makes it possible to check correct operation by simulating the presence of an escape.

Pre alarm is activated when insulation falls to the double from the value programmed for alarm, yellow Led ignites and contact 13/14 is closed.

If insulation falls up to the programmed value or if the temperature measurement of the transformer exceeds 160°, red Led ignites. The contact of alarm 17/18/19 (with positive safety) is activated as well as the intermittent contact 15/16 which makes it possible to order an external horn. The horn can be decontaminated by supporting the key RESET, but the indicators red and yellow will remain lit until there is a new share on the button local or distant RESET (terminals 20/21) and disappearance of the defect.

The VAQ has a port RS485 which enables him to be connected with a repeater of alarms VAQ-RU which, installed remotely (e.g.: room of nurses…), makes it possible to take delivery of in a permanent way the value of insulation, acoustic alarms (it contains an integrated buzzer) and luminous, as well as the Reset functions and Operational test of all the system.

The VAQ can also form a network of 122 couples of monitors and repeaters then to communicate with a computer. Our VAQSoft program allows the supervision of the unit, the amendment of the parameters, the visualization of the development of the escapes and the storage of the history of each supervised network.

#### **Programming**

At exit of factory, the relay pre is regulated with the SEt=50kOhm value. The programmed securities remain protected by a code "Pine" from modifiable access, this one being in the beginning: 0 0 1

To make new programming, it is necessary to proceed as follows:

While supporting on "+" and "-" during 2 seconds, the screen requires the "Pine" of access, which is in factory with Pin = 0. The Pine is validated by supporting E:

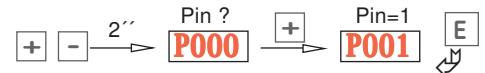

While pressing on E, the first function which appears is the adjustment of the minis of impedance; memory being reset while pressing on" - "

While pressing on F, the other functions appear and can be changed while supporting on "+" or "-".

The function "dir" is used for addressing of the relay which is necessary when this one is connected to a PC computer from which, thanks to our software VAQSoft, it is possible to manage 122 relays. The switch of front face must be positioned on symbol PC In the event of operation with a repeater VAQ-RU, it is necessary to put the switch on "Slave". For setting the address of the remote unit, press simultaneously on the keys T and R. The address must be the same as the corresponding VAQ:

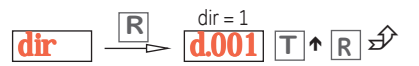

# **Wiring**

Drawout Screw terminals for cables of 2,5 mm2

From 5 meters, it is advised to connect the CT ring with a shielded cable and a total resistance < 30 Ohm

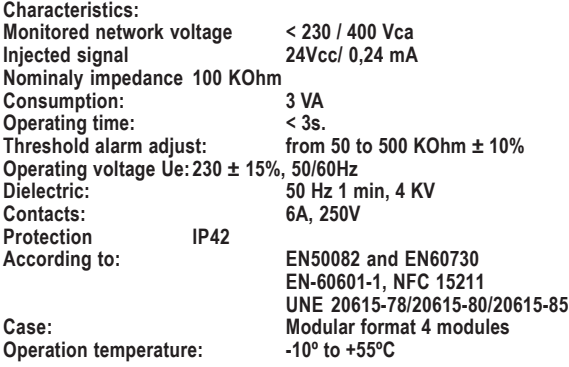

**Alimentation Ue\* 230 ± 15%, 50/60Hz/3VA Normes EN50082 y EN60730 EN-60601-1, NFC 15211 UNE 20615-78/20615-80/20615-85**